# AMBO DIVING SÉJOUR PLONGÉE EN POLYNÉSIE AVEC LAURENT BOURGNON

CONVIVIALITÉ

PARTEZ POUR UNE AVENTURE RARE ET EXCEPTIONNELLE

VERS DES SITES INEXPLORÉS

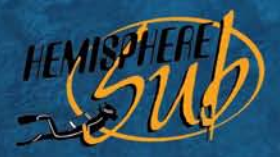

Raiatea - Tahaa **Dive Center** 

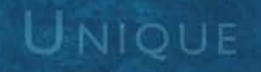

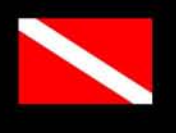

ТАНІТІ

**TUAMOTU** 

www.hemispheresub.com hemis-subdiving@mail.pf Tel: + 689 661 249 Tel: + 689 721 952

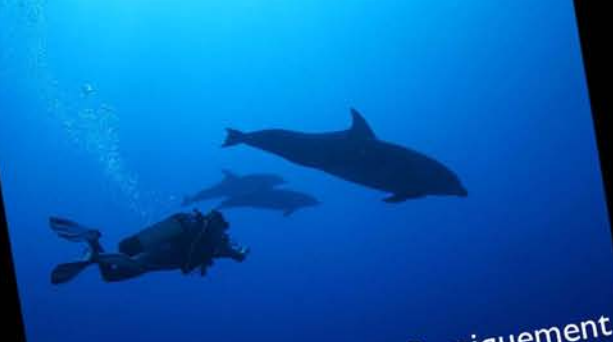

Valable fin 2009 et 2010 uniquement

GMT-10 HEURES

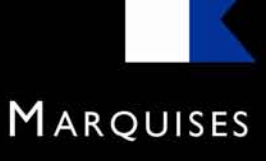

**BORA-BORA** 

www.jambo-charter.com laurent.bourgnon@wanadoo.fr Tel: + 870 763 747 132 gsm: + 689 254 605

## Le rêve du Plongeur

Découvrir des contrées exemptes de présence humaine, vivre une aventure de passionné, redécouvrir la plongée dans toute sa pureté. Devenez explorateur.

La Polynésie française est réputée pour ses fonds sous-marins, ses eaux chaudes et sa grande variété d'espèces. Il existe des sites incontournables, mais beaucoup restent inconnus. C'est de ce constat qu'est née notre idée : découvrir des sites exceptionnels, partir hors des sentiers battus, sur des îles pratiquement inexplorées, aller à la rencontre d'une vie sous-marine abondante, préservée de l'impact humain. Nous pourrons observer des ballets de raies mantas, des murs de requins gris, des bancs de poissons aux dimensions irréelles, le sourire des dauphins... En saison, (août à novembre), vous profiterez du spectacle majestueux des baleines à bosse.

Notre équipage de passionnés vous guidera, dans une ambiance conviviale, à la découverte de tout ces trésors cachés.

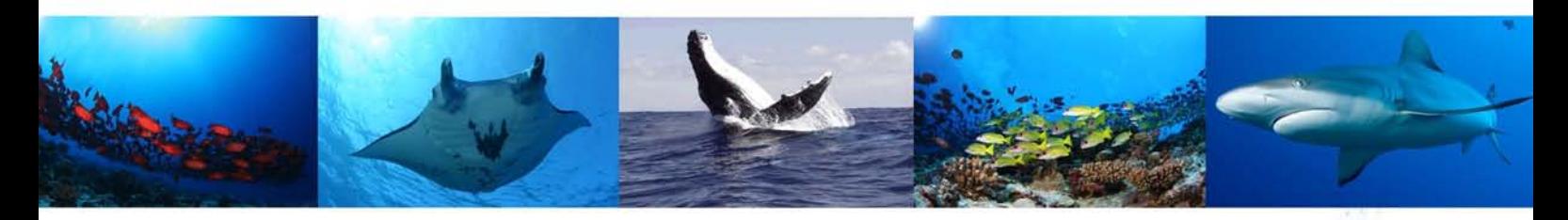

### Encadré par les professionnels du centre de plongée Hémisphere Sub

Depuis plusieurs années, l'équipe d'Hémiphère Sub a acqui une grande connaissance du milieu sous-marin en Polynésie.

Nous vous proposerons différents types de plongées (la plupart en dérive): sur le récif, dans le lagon ou encore dans nos fameuses passes. Celles-ci, parfois techniques, se feront en toute sécurité pour vous emmener au coeur de l'action.

Nous offrons le meilleur équilibre entre sécurité et aventure. Tout le matériel de secours et de communication (téléphone satellite) est à bord.

Pour une autonomie totale, nous embarguons 2 compresseurs

Vous disposerez d'un matériel neuf de marque AquaLung. Vous pourrez, bien entendu, amener votre propre matériel.

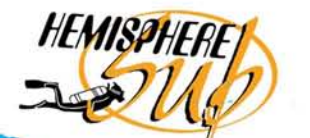

# Jambo, un catamaran d'exception

Ce catamaran est issu de la collaboration entre le chantier SUNREEF YACHTS et le navigateur Laurent BOURGNON. lambo a été concu pour traverser les océans et faire le tour du monde. Sa hauteur sous nacelle, les formes novatrices de sa carène, ses bulbes waves-percer lui confèrent des qualités marines exceptionnelles lui permettant un passage très aisé sur une mer formée, un confort en navigation inégalable.

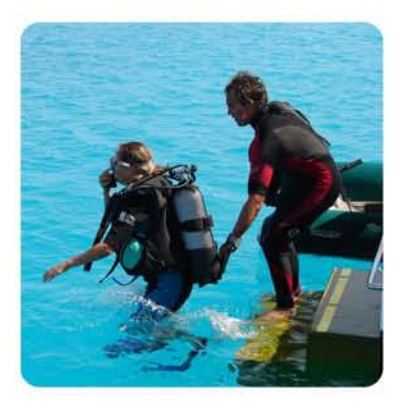

Grâce à ses performances et sa consommation optimisée, Jambo nous permet d'accéder rapidement à tous les sites de plongée.

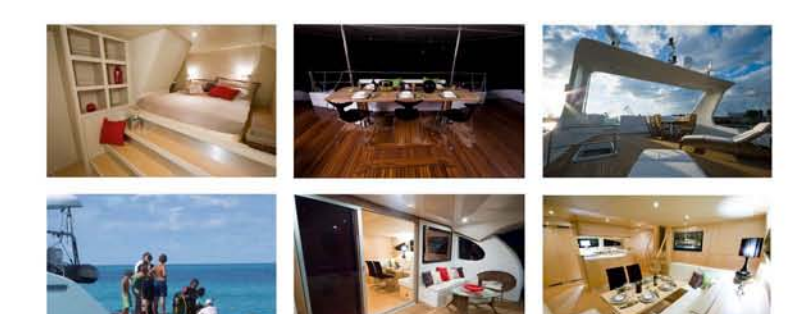

Quelques caractéristiques:

- Confortable et stable
- 8 passagers 4 cabines doubles
- une cabine double à l'avant bâbord (lit de 1,60 x 2m), véritable suite avec sa salle de bain et toilette privative
- · Boiseries claires et lumineuses, des volumes spacieux
- Longueur 24 m / 80 pieds
- Tirant d'eau 1,2 m
- · Vitesse de croisière 10 noeuds / de pointe 22 noeuds
- Eau douce 1500 1 / dessalinisateur 220 l/heure

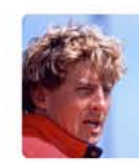

Laurent Bourgnon

Navigateur de renom et vainqueur des plus grandes épreuves transocéaniques sur PRIMAGAZ dont deux « Routes du Rhum », la TWOSTAR, la Jacques VABRE, la Québec St Malo, il se consacre ensuite au rallye raid et y inscrit par 3 fois la victoire en privé.

Il se lance aujourd'hui dans un nouveau défi et veut faire partager cette expérience aux plus chanceux. Il sera votre skipper tout au long de votre séjour.

## Organisation de votre croisière plongée

Jambo Diving est avant tout une aventure humaine. Entouré de professionnels et de passionnés, vous partez à la découverte de sites de plongée inexplorés, dans des lieux paradisiaques. Et tout cela dans des conditions de confort inégalé.

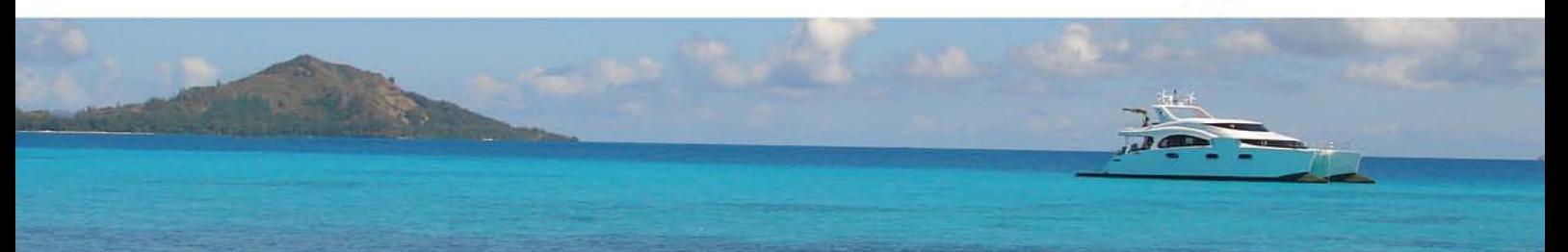

L'équipage se compose du skipper (Laurent Bourgnon), d'une hôtesse-cuisinière et d'un moniteur de plongée. Tous les trois, professionnels de la mer, vous aideront à profiter pleinement de la croisière.

Deux formules s'offrent à vous... Menu ou à la Carte.

Vous serez pris en charge à votre arrivée à l'aéroport de Tahiti Faa'a.

Pas de nuit d'hôtel à Tahiti ni de vols aller-retour vers les lieux de notre aventure.

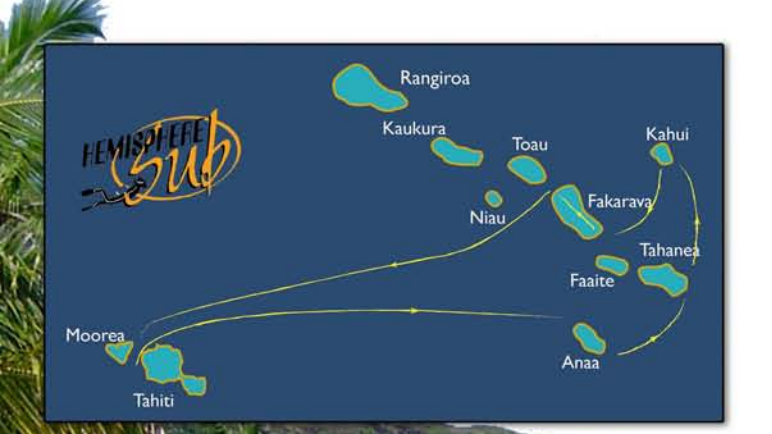

### Formule à la carte

Construisons ensemble le circuit de votre aventure. Nous sommes à votre écoute, proposez nous des destinations vers les Tuamotu, les Marquises, les iles sous le vent... Discutons ensemble de vos envies pour partir sur la plus belles des expériences plongée.

### Formule menu : 10 jours aux Tuamotu

#### lour I

Accueil à l'arrivée de l'avion à Tahiti. Transfert à la marina Taina Baignade, dîner à bord et nuit au mouillage dans le lagon.

#### Jour 2

Départ au lever du jour. 24 heures de navigation, vous pourrez récupérer du décalage horaire, pêche à la traîne, farniente ...direction l'atoll de Anaa.

#### lour 3

Arrivée à Anaa, une plongée Départ vers12h, direction Tahanea, que nous atteindrons en 6 heures. Nuit au mouillage.

Jour 4 2 plongées dans deux passes différentes de Tahanea, nuit au mouillage.

lour<sub>5</sub> Départ le matin pour Kauehi, I plongée après midi et I plongée de nuit.

Jour 6 2 plongées à Kauehi, nuit au mouillage.

Jour 7 Départ de bonne heure pour la passe Sud de Fakarava, 2 plongées après midi, nuit au mouillage.

lour 8 nous traverserons le lagon, en direction du village de rotoava. Arrivée pour déjeuner. I plongée dans la passe de garue.

Jour 9 I plongée passe Nord puis départ vers midi en direction de Tahiti

lour 10 Arrivée vers midi à la marina de Taina. Transfert le soir à l'aéroport.